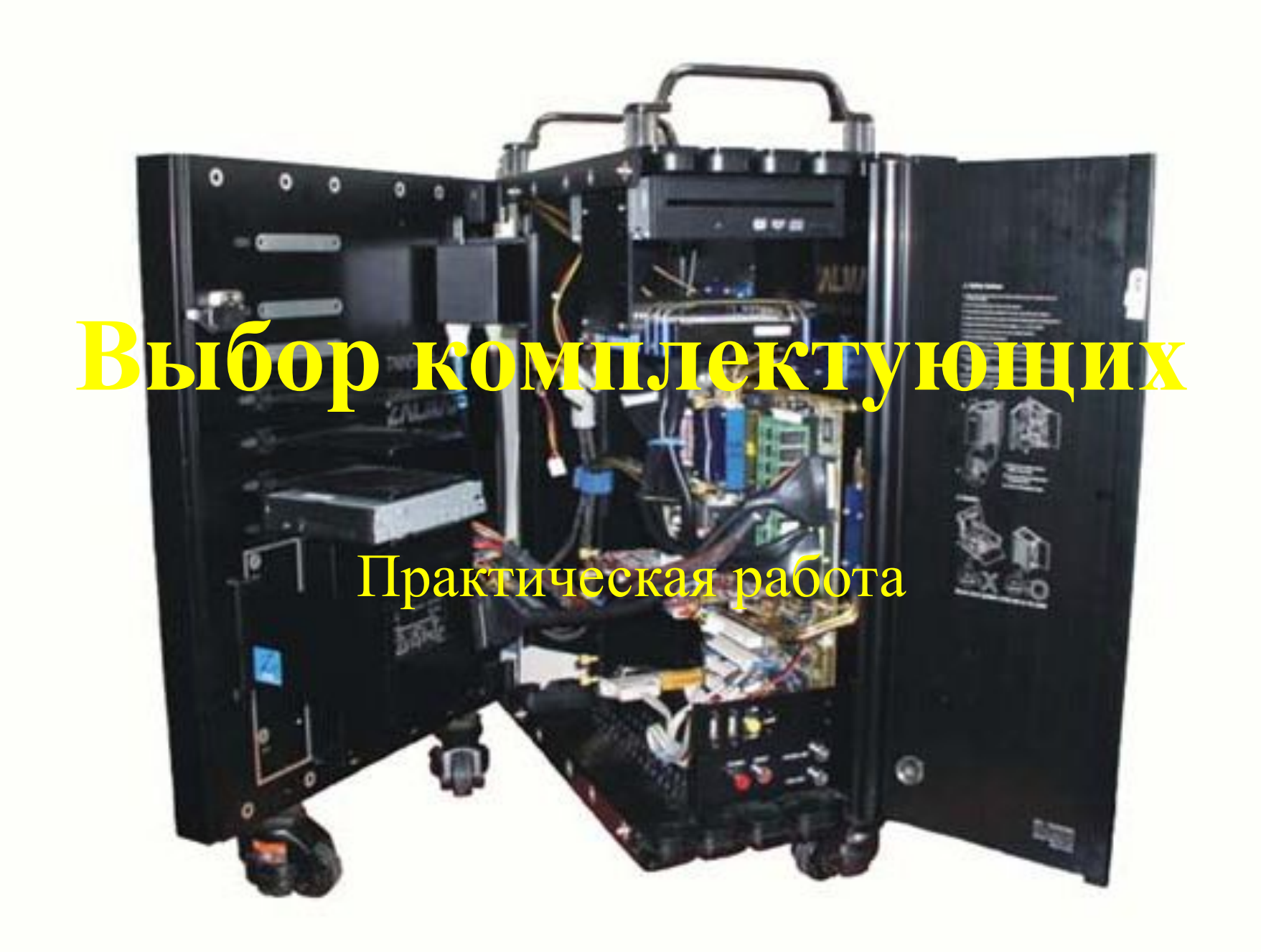

## Как выбрать?

### Игровой компьютер

## Компьютер для работы в сети

## Офисный компьютер

### Компьютер для работы в сложных системах

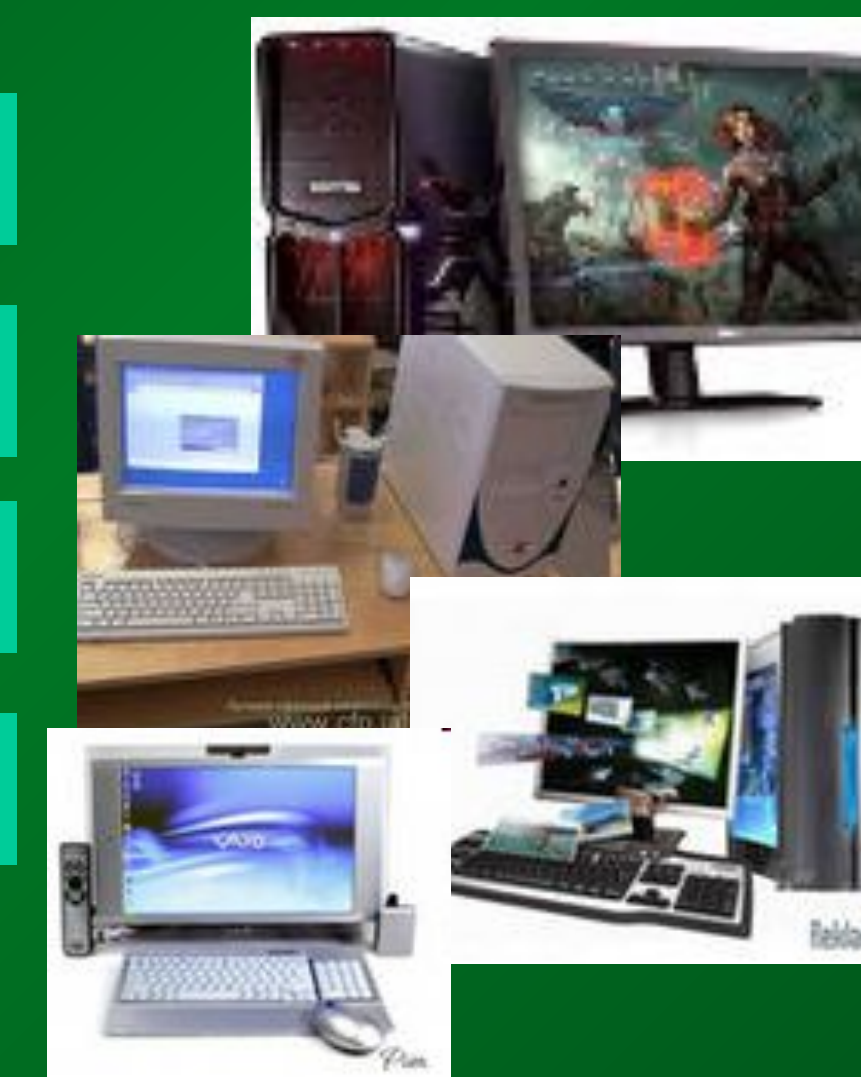

К выбору комплектующих

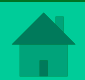

*Игровые компьютеры, как правило, используются для одной цели - чтобы играть в игры. Компьютеры этого вида самые дорогие, т.к игры наиболее требовательны к параметрам системы*.

**Характеристики игрового компьютера:**

- 1) Наиболее мощный процессор не менее двухядер.
- 2) Отдельная видеокарта не менее 512 МВ
- 3) Отдельная звуковая карта с высокой производительностью
- 4) Большой объем оперативной памяти
- 5) Быстрый DVD-привод
- 6) Мощный блок питания и система охлаждения
- Геймерская клавиатура, мышь

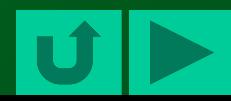

# **ОФИСНЫЙ КОМПЬЮТЕР**

*Если вам нужен компьютер только для работы, т.е. вы собираетесь проводить за ним ежедневно большое количество времени, пользуясь различными программами, а играть вы предпочитаете в шахматы с друзьями, то воспользуйтесь следующими советами*

## **Что важно:**

- ЖК монитор, удобная клавиатура и мышь
- Принтер, сканер
- Сетевое устройство **Чем можно пренебречь:**
- Встроенная или маломощная видео- и звуковая карта
- Процессор средней тактовой частоты на одном ядре

## Компьютер для работы в

*Выбор комплектующих это всегда столкновение противоположностей, с одной стороны компьютер должен стабильно работать, обладать высокой производительностью и недорого стоить с другой. Так же стоит определиться с ролью, что будет выполнять ваш компьютер, если это просто обеспечение доступа в Интернет, то справиться даже с большим числом пользователей сможет маломощная система.*

## **сети**

## **Характеристики:**

- Процессоры средней тактовой частоты, одно ядро.
- **Жесткий диск от 80Гб**
- **Встроеная или маломощная** видео- аудиокарта;
- Средний объем оперативной памяти
- Сетевые устройства

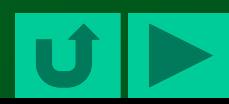

## **Компьютеры для сложной обработки данных**

*Выбор комплектующих для работы с системах проектирования зависит от задач, которые предстоит решать системе. Если это сложные математические расчеты, то необходим мощный процессор; Для обработки видео – мощная видеокарта, процессор, тюнер Для работы с музыкой – аудиокарта, звуковые колонки и т. д.*

**В целом необходимо:** Мощный процессор; Большой объем оперативной памяти; Мощный БП и система охлаждения; Жесткий диск значительного объема.

## **Собираем системный блок**

Как выбрать процессор

Как выбрать видеокарту

Как выбрать ОЗУ

Как выбрать звуковую карту

Как выбрать жесткий диск

Как выбрать блок питания

Как выбрать оптический привод

Как выбрать материнскую плату

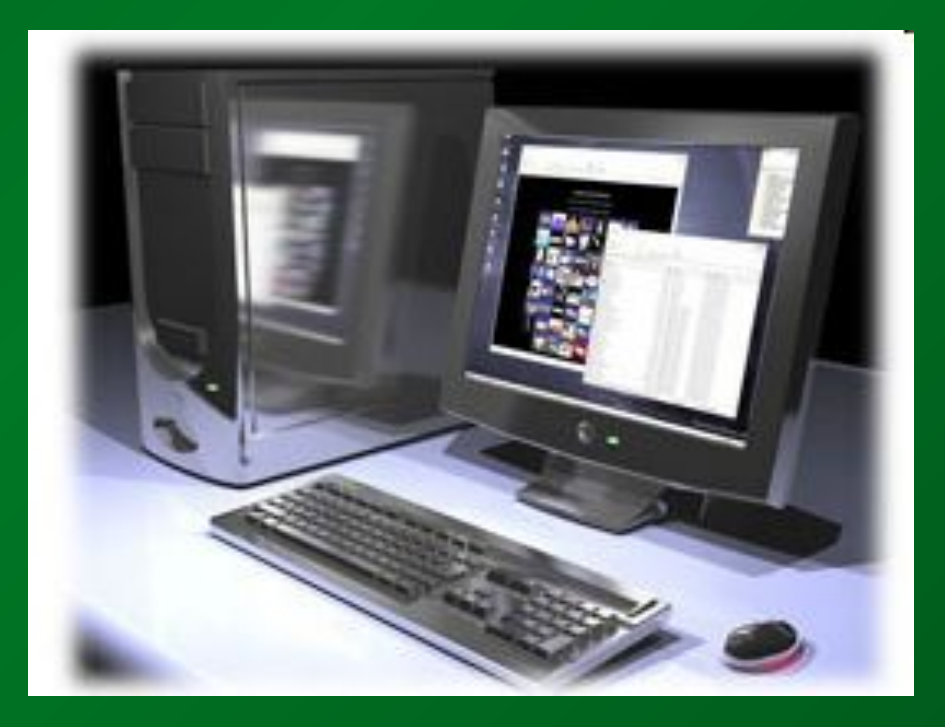

**Как выбрать периферийные устройства**

> К выбору типа компьютера

Главной характеристикой процессора является его частота, ну и кэш память.

В прайс-листах:

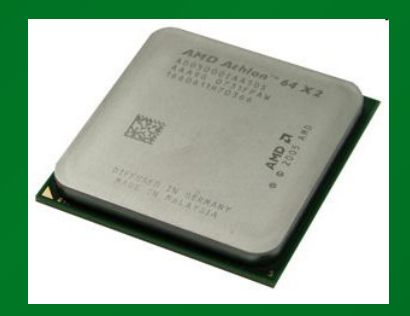

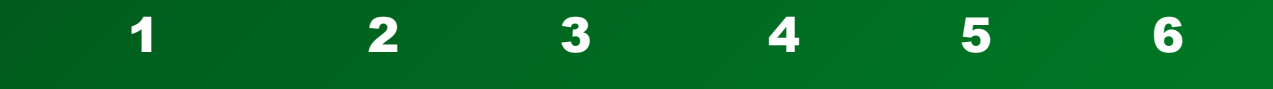

## Фирма\_марка\_частота\_(размер)\_кэш-память\_сокет

**INTEL P4-2,667GHz s775 OEM:** одноядерный процессор Intel (1) Pentium 4 (Р4)(2) с частотой 2,667 Ггц (3), s775 OEM (6)- это сокет, тип процессора, он должен подходить материнской плате.

AMD 64 3000+ Socket 939 OEM: 3000+не значит, что там 3000 Мгц, обычно в действительности при такой надписи Мгц меньше

INTEL Celeron D352 (3.2GHz) cache512 (5) s775 BOX: с кэшем 512 Кб (не думайте что в предыдуших примерах кэш памяти процессора не было совсем, он был просто не указан так как основная характеристика - скорость).

□AMD Athlon XP, 2000 MHz (15x144)(6) 2700+

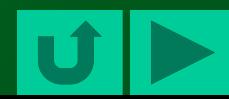

Мощь видеокарты нужна в основном для игр с хорошей графикой, а для программ, просмотра фильмов, и простеньких игр подойдет и слабая. Даже самые дешевые видеокарты обеспечивают хорошее изображение. Ну а дорогие и мощные видеокарты нужны для того чтобы можно было играть в новые игры с 3D графикой.

### Видеокарты бывают двух видов: PCI и AGP.

**AGP** - это устаревший тип видеокарт, он отличается тем, что на AGP та часть, которая вставляется в материнскую плату, имеет 2 выреза, а на PCI - 1. Видеокарту типа PCI невозможно вставить в разъём на материнской плате типа AGP.

#### Основные показатели:

Объем памяти; دته

Скорость шины – выбирайте не менее 128 бит/с. دئه Примеры с прайсов:

### **SVGA 128Mb Geforce FX5200 (MSI) AGP-8x:**

Это видеокарта GeForce FX5200 типа AGP со скоростью 8, чтобы она работала на всей скорости, нужно чтобы и материнская плата поддерживала скорость 8-х.

#### **SVGA 128Mb ATI Radeon X600 Pro TV DVI DDR PCI-E (PowerColor R38(A)) OEM**

Это видеокарта ATI Radeon X600 Pro с объемом памяти  $128$  Mб. TV - означает есть возможность подключения к телевизору.

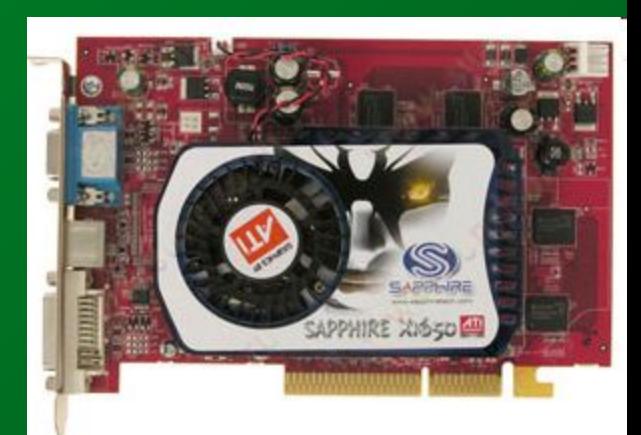

Процессор, для обработки данных использует оперативную память и кэш. Оперативную память он использует посредством материнской платы. Чем мощнее процессор, тем больше ему нужно оперативной памяти.

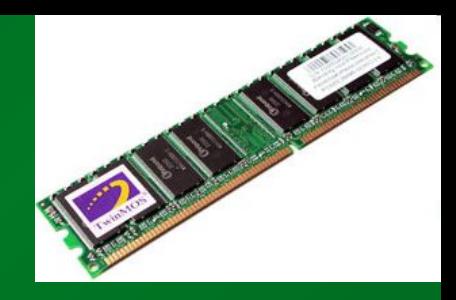

- ОЗУ имеет два одинаково важных показателя объем, измеряется в МегаБайтах (Mb) и скорость (MHz).
- Лучше выбрать оперативную память с высокой скоростью. Если стоят несколько модулей памяти, то они все будут работать на скорости самого медленного из них, поэтому их нужно выбирать одинаковой скорости.
- Еще есть одно правило лучшим вариантом будет выбрать одну оперативную память на 1 Гб, чем две по 512 Мб. Вот такое вот свойство, да это и дешевле.
- $\blacksquare$  Оптимальное соотношение на 1000 MHz процессора приблизительно 512 Mb оперативной памяти. Это значит если процессор 2000 MHz - то ему вполне достаточно 1024 Mb оперативной памяти, больше ему просто в большинстве случаев не нужно.
- Однако есть и исключения большее соотношение объема ОЗУ к частоте процессора может потребоваться, если вам нужно одновременно использовать десяток мощных программ. Еще есть игры которые требуют очень много памяти.
- **Оперативная память так же должна подходить типу материнской плате.**

## На прайсах:

DDR 1024MB/400MHz PC-3200 Patriot: Оперативная память Patriot объемом 1024 Мб (1 Гб), тип PC-3200, скорость - 400 Мгц. Тип показывает скорость ОЗУ, PC-3200 означает что скорость - 400 Мгц, PC-2700 - 332 Мгц.

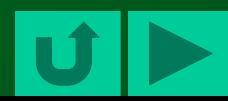

Выбрать жесткий диск проще чем остальные детали так как у него одна основная характеристика - объем памяти.

■ Жесткие диски бывают двух видов: IDE и SATA. У IDE широкое гнездо шины, и он является более старым. У SATA гнездо для шины узкое, он более новый. Тип должен подходить материнской плате. Впрочем, можно найти и специальные переходники.

■ Основная характеристика выбора: объем памяти;

На прайсах HDD 120Gb Seagate 7200/M/B: жесткий диск объемом 120Гб.

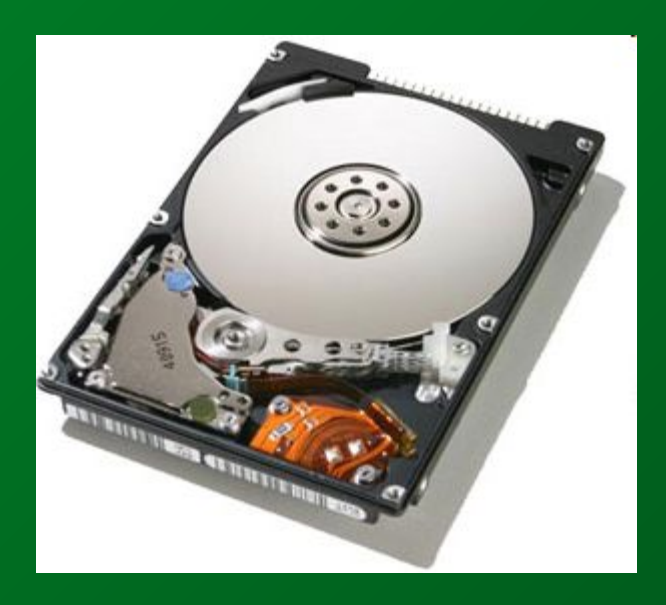

Звуковые карты бывают как встроенные в материнскую плату, так и отдельные PCI устройства, намного больше распространенны встроенные в материнскую плату звуковые карты.

Некоторые люди, чтобы добиться максимально качественного звучания все же хотят выбрать отдельную звуковую карту, хотя это намного дороже. Еще можно сэкономить, подключив музыкальный центр к компьютеру.

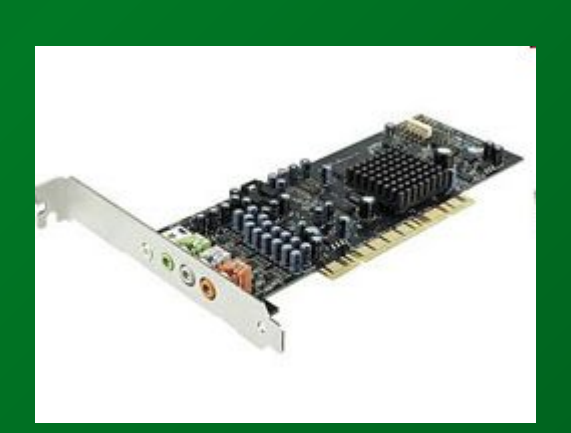

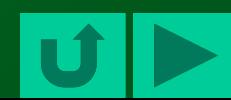

Блок питания обеспечивает электричеством все без исключения части системного блока. К нему подходит ток из розетки, а он, в свою очередь, снабжает электричеством материнскую плату, дисковод, жесткий диск, флоппи дисковод FDD.

Какой выбрать блок питания - зависит от компьютера. Нужно произвести расчет мощности. Но для этого нужно узнать потребляемую мощность каждой детали ПК, а это очень хлопотно. Поэтому выбрать блок питания нужно примерно соответствующий начинке системного блока, учитывают главные детали (процессор, оперативную память, видеокарту), и количество дополнительных (дисководов, жестких дисков).

**CARD IN** 

Примеры:

оперативная память 512 Мб - Вполне достаточно блока питания 300 Вт. 256 Мб, оперативная память 2048 Мб - вполне достаточно блока питания 450 Вт.

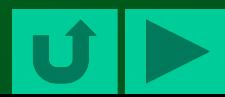

Лучше выбрать DVD-RW привод, который позволяет читать и записывать, как DVD и CD диски. Сейчас нет смысла покупать отдельно привод для CD и DVD дисков

Считается что основной показатель дисководов - их скорость (количество оборотов диска) – обозначается как, например 52х на самом приводе.

Если же вы купили дисковод с высокой скоростью (52X), то вам нужно особенно тщательно осматривать диски, поддерживающие такую же высокую скорость, на наличие трещин у основания - поврежденный диск может не выдержать такой нагрузки и сломаться, своими осколками он разобьет весь CD-ROM (скорость вращения очень высокая).

Обратить внимание в прайсе:

- 1) Тип дисковода (DVD/CD-R(RW));
- 2) Фирма производитель (лучшей считается Nec);
- 3) Скорость (52x)

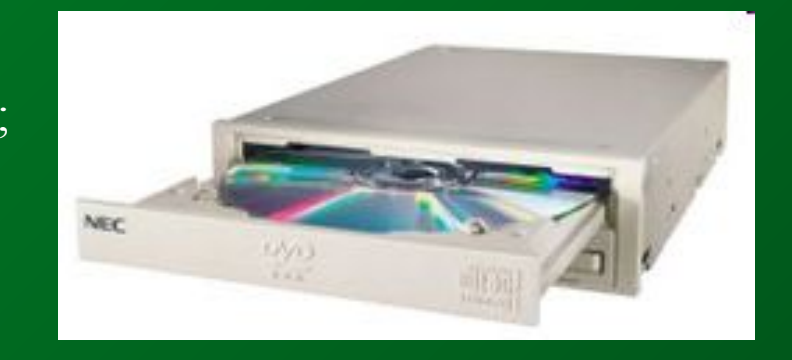

Обычно находят подходящий процессор и подбирают под него подходящую материнскую плату, такого же типа. Материнская плата и процессор - самые взаимосвязанные

- детали в компьютере. Обычно в прайсах материнские платы разделены по типу сокета процессора.
- У нее есть тип гнезда для процессора сокет, у каждого сокета свое крепление кулера. Кроме того нужно учитывать тип разъема под видеокарту и оперативную память;тип жесткого диска; встроенные элементы; количество USB-портов

## На прайсах:

Вначале указывается тип сокета (S370C), затем чипсет (i815ep), потом производитель платы (SOLTEK), после этого собственно название платы (SL65EP+). Потом следует описание остальных характеристик - частота системной шины (133Mhz), форм-фактор (ATX), наличие 4xAGP-слота и IDE-контроллера, поддерживающего АТА100, а также интегрированное аудио на борту (Creative) и т.д. Что-то из вышеуказанного может быть опущено в описании.

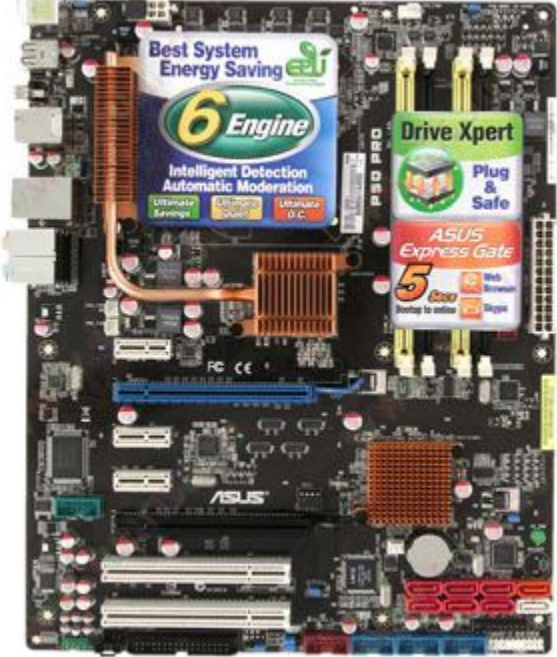

**GIGABYTE 73PVM-S2H Nvidia GeForce 7100/Nforce 630i/ 1333 FSB/ PCI-E x16/ PCIx2+PCI-Ex1x1/ Dual 2xDDRII 800/ 8-ch audio/ VIDEO/ 4xSATAII 1xPATA / Gigabit LAN/ Raid/ DVI/VGA/HDMI/1394/E-SATA/ mATX**

- **■ GIGABYTE 73PVM-S2H название фирмы изготовителя это гигабайт далее номер модели материнской платы**
- **■ Nvidia GeForce 7100 это строка говорит о том что здесь встроенная видео карта (название модели)**
- **■ Nforce 630i фирма изготовитель чипсета и модель чипсета**
- **■ 1333 FSB максимально поддерживаемая частота системной шины**
- **■ PCI-E x16 наличие писиай экспресс икс 16 шины (для более скоростной видео карты)**
- **■ PCIx2+PCI-Ex1x1 два слота PCI плюс 1 слот PCI экспресс икс 1**
- **■ Dual 2xDDRII 800 два слота для оперативной памяти модели DDR2 максимальной частоты 800 MHZ** 
	- **■ 8-ch audio встроенный 8 ми. канальный звуковой выход**
- **■ VIDEO встроенная в плату видео карта**
- **■ 4xSATAII 1xPATA 4 разъема sata2 (подключение жестких дисков) один разъем pata (подключение через широкий шлейф для старого оборудования )**
- 
- 
- 
- 
- 
- **микро atx)**
- **■ Gigabit LAN поддержка гигабитной сети (подключение через витую пару) ■ Raid возможность создать массив (из нескольких жестких дисков)**
	- **■ DVI/VGA/HDMI наличие портов для подключения мониторов и hd телевизора**
- **■ 1394 огненная шина (для подключения видеокамеры)**
- **■ E-SATA скоростной порт экспресс Sata**
- **■ mATX форм фактор материнской платы ( размер материнской платы**

## **Как выбрать периферийные устройства?**

Как выбрать монитор

Как выбрать мышь

Как выбрать клавиатуру

Как выбрать звуковую систему

Как выбрать принтер

Как выбрать сканер

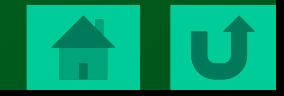

У мониторов есть следующие характеристики:

- **Размер диагонали**, измеряется в дюймах, наиболее распространены 17-ти и 19-ти дюймовые.
- **Частота обновления**, я не советую выбирать монитор с частотой менее 75 Гц.
- **Время отклика матрицы** сейчас эта характеристика уже не актуальна, так как на всех мониторах это время нормальное;

#### Широкоформатный VS классический

У широкоформатного монитора соотношение ширины и высоты очень отличается от классического, его стандартные разрешения - 1280х720 и 1440х900. Такое же соотношение как и у новых фильмов.

Для просмотра фильмов этот монитор хорошо подойдет.

А вот игры не все подстраиваются под такое разрешение и изображение получается очень искаженное

Пример

**LCD 19" Samsung SM 943N (LS19MYAKBB Black) 5ms: 19'' – размер диагонали; Black – цвет; Samsung SM 943N – фирма и марка; 5ms – время отклика матрицы;**

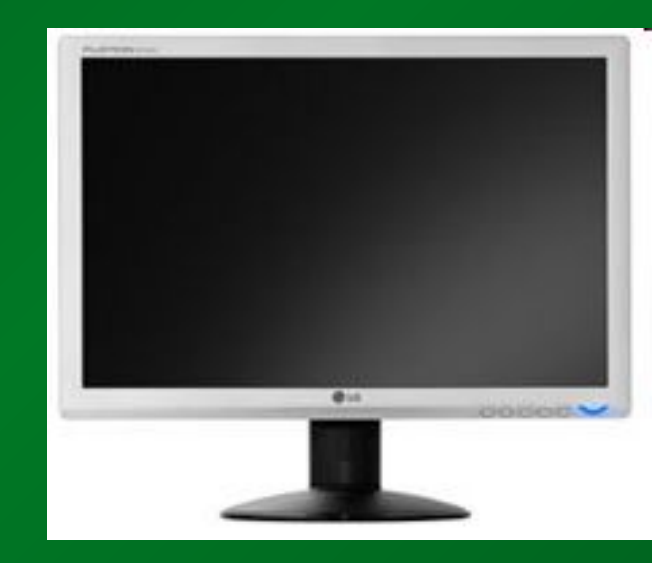

Наиболее преуспели в изготовлении мониторов фирмы **Samsung и LG.**

> **ЖК монитор дороже, но он экономит самое главное для каждого: ЗДОРОВЬЕ!**

**Обратите внимание, чтобы:** Чтобы мышка удобно лежала в вашей руке; Чтобы было как минимум две кнопки и одно колесико; Очень неудобно, когда шнур мышки толстый и грубый, он очень мешает перемещению мышки и быстро устает рука. Лучше выбрать мышь с тоненьким и легко сгибающимся шнуром, чтобы при передвижении мышки наличие шнура вообще не чувствовалось. Лучше выбрать оптическую мышь

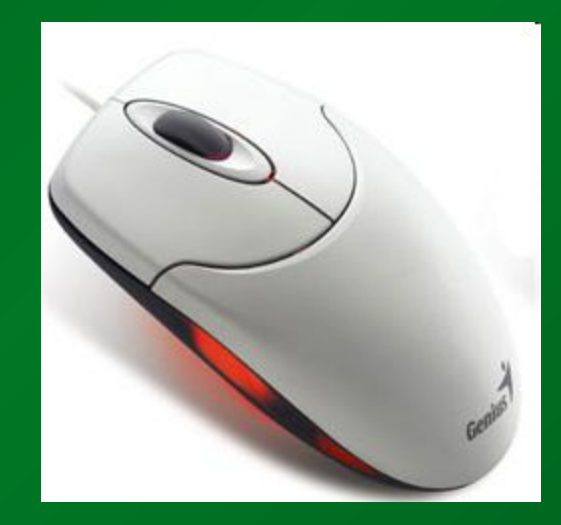

В прайсах указывается: Фирма-производитель и модель; Тип мыши; Количество дополнительных кнопок; Наличие скрола Тип разъема (USB/PS2)

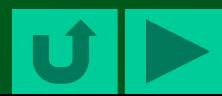

### Эргономичные клавиатуры:

Эргономичные клавиатуры - это клавиатуры поделенные на две части, обычно изогнутые. Это сделано для удобства печати. Такие клавиатуры отлично подходят для офисного компьютера

### Игровые клавиатуры:

У них ярко выделены те кнопки, которые используются в большинстве игр (например W A S D). Обычно у них кнопки резиновые и немного туже нажимаются. Для долгой и нудной печати такие клавиатуры плохо подойдут.

Какую выбрать клавиатуру: для печати очень важно чтобы клавиши нажимались легко и рукам было комфортно.

На прайсах обычно указывается:

Фирма-изотовитель и марка;

Тип разъема (USB/PS2);

Цвет;

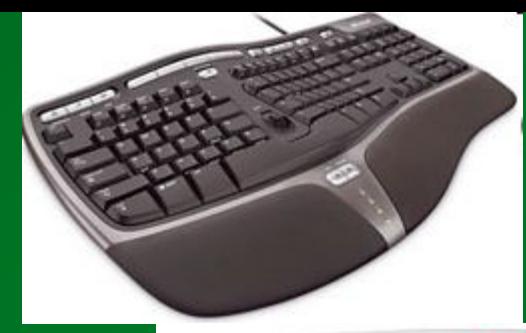

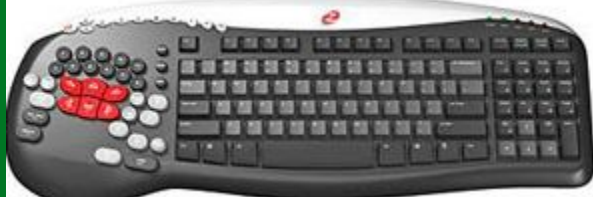

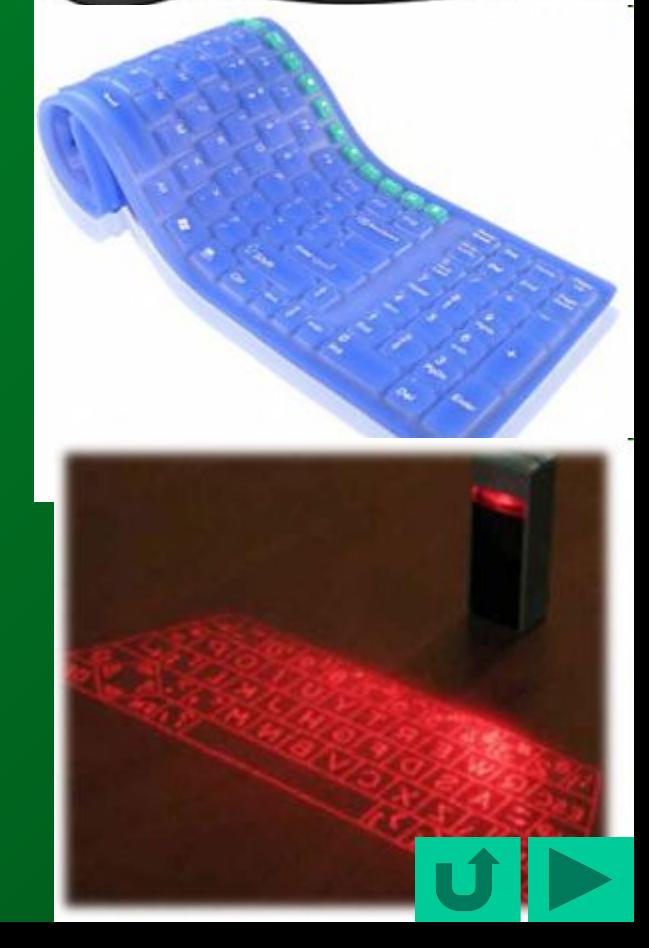

Компьютерные колонки (акустическая система) мало чем отличаются от от самых обыкновенных колонок от музыкального центра или любого магнитофона. У них те же самые характеристики и качества, но только чтобы выбрать акустику для компьютера, нужно убедиться что они хорошо подойдут вашей звуковой карте.

Компьютерные колонки как и любые другие бывают двух видов: активные и пассивные. Активные колонки имеют свой усилитель, у пассивных своего усилителя нет, а в звуковых картах обычно используется очень слабый усилитель (особенно во встроенных в материнскую плату), поэтому звук у такой акустики будет очень тихий.

Показатель мощности акустики - количество Ватт, бывают 10 Вт, 20 Вт...

На прайсах:

Фирма-изготовитель; в скобках указывают мощность и частоту.

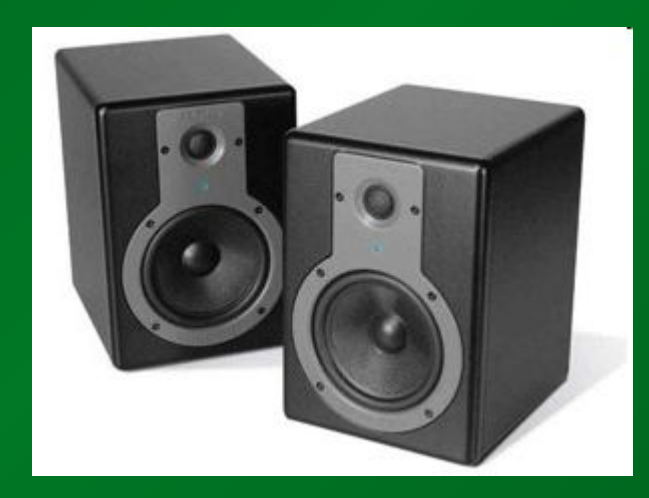

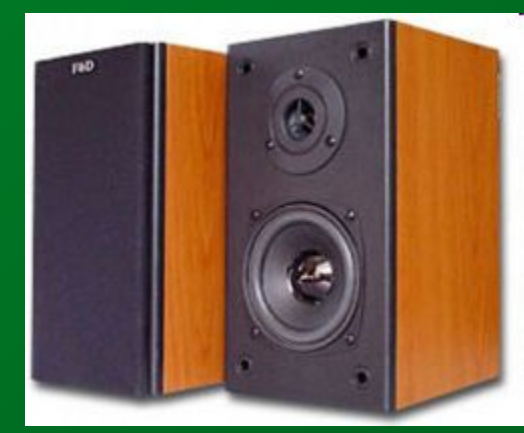

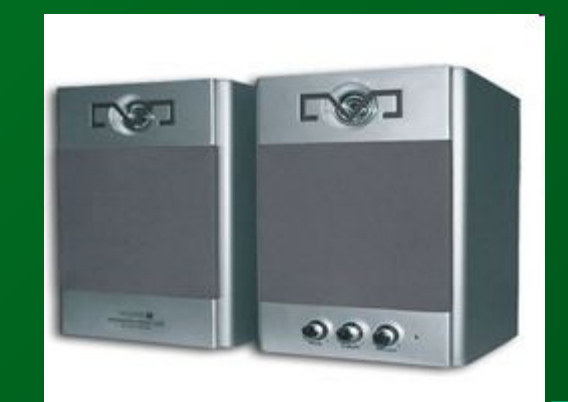

Основной характеристикой принтеров (как и сканеров) является его разрешение. Разрешение - это количество точек в квадратном дюйме, оно обозначается DPI. Чем больше DPI тем лучше качество печати. Для печати текста достаточно 300 DPI, ну а для изображений более 600 (для фотографий желательно больше).

Скорость печати - это количество страниц, которое принтер может распечатать за минуту. Если вы собираетесь печать очень много и очень часто, то вам этот показатель важен. Ну а если вам некуда торопиться, то зачем вам выбирать супербыстрый принтер, возьмите со скоростью 10 - 15 страниц в минуту.

Объем памяти принтера - это что-то типа кэш памяти процессора или оперативной памяти. Этот показатель, опять же, важен только если принтер будет работать в напряженных условиях (в крупном офисе), так как он влияет на скорость печати. В домашнем использывании этот показаль уже не так важен. Лучше выбрать принтер с памятью не менее 1 Мб.

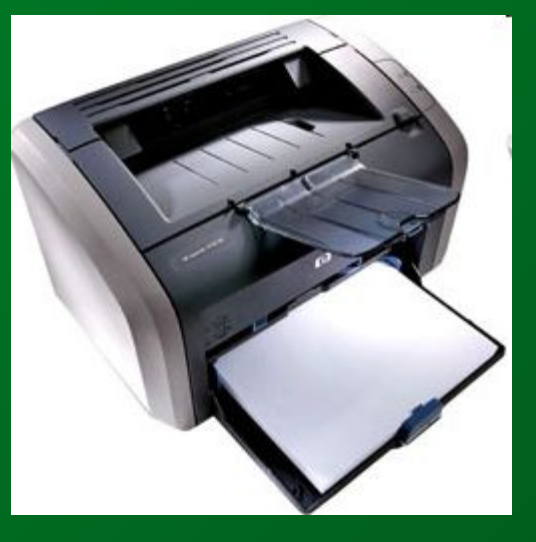

Важной характеристикой сканера является его разрешение. Разрешение - это количество точек на дюйм (DPI). Но иногда производители указывают эту характеристику как-то непонятно и запутанно, поэтому желательно уточнить у продавца. Помните, что для сканирования текста вполне достаточно 300 DPI, а для работы с изображениями и фотографиями необходимо как минимум 600 DPI.

Не менее важной характеристикой сканеров является скорость сканирования, чем быстрее тем лучше. Так же как и со всеми деталями компьютера важна фирма-производитель.

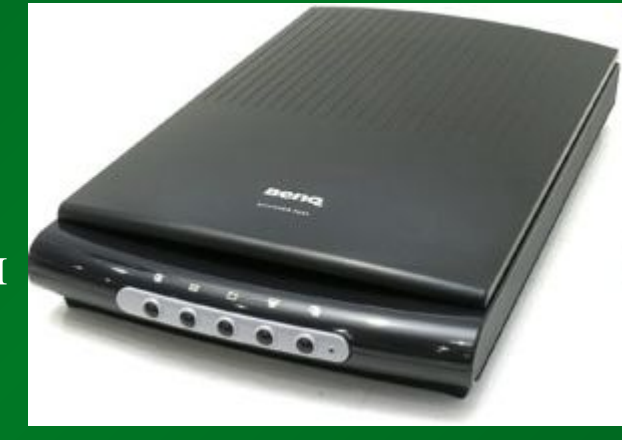

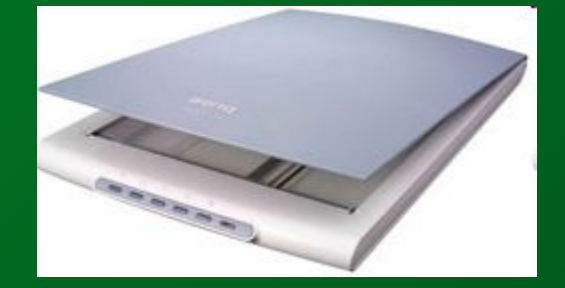

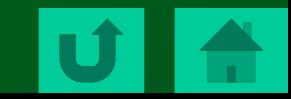